# **VGA Controller v1.2**

#### *IP Documentation*

**November 2021**

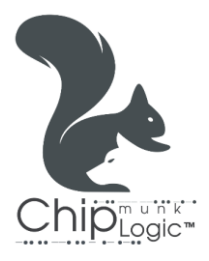

V G A C ontroller v 1.2 Page 1 | 13

## **Licensing Notice**

*VGA Controller v1.2* is a fully tested, portable, configurable, and synthesisable soft IP core provided by **Chip**munk **Logic**™. The IP source files are complied with IEEE VHDL/Verilog/System-Verilog standards. All the source codes are open-source licensed and hence may be used, modified, and shared without any restrictions or conflicts of interest with the original developer.

**Chip**munk **Logic**™ shall not be liable or held accountable for any loss or damage (direct or indirect) resulting from the use of any product, as the designs are not intended to be fail-safe or for use in any application requiring fail-safe performance. Hence, the user shall assume sole risk and liability for the use of any of our products in any of their applications.

## **Table of Contents**

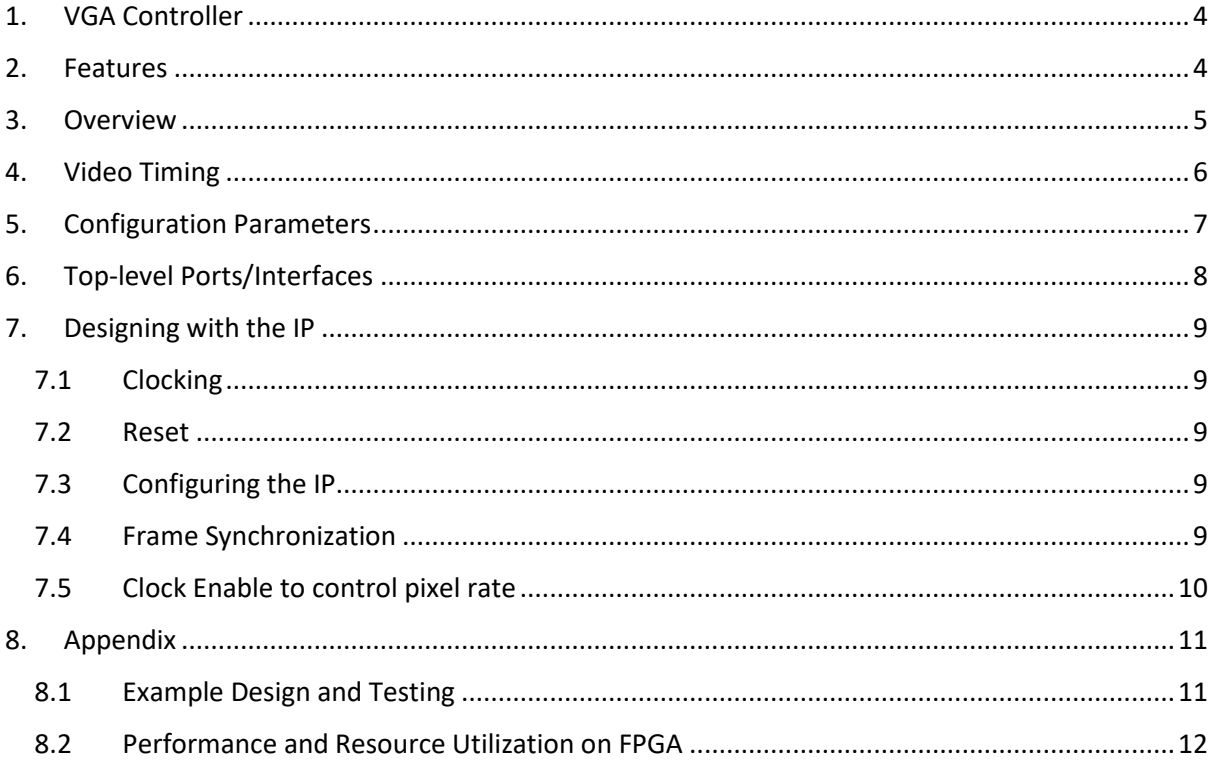

## <span id="page-3-0"></span>**1. VGA Controller**

VGA Controller is a soft IP to generate video timing signals to facilitate driving VGA/DVI Monitors. The IP is dynamically configurable for real-time video timing generation.

## <span id="page-3-1"></span>**2. Features**

- ✓ Supports clocked progressive videos.
- $\checkmark$  Compile-time configurable maximum resolution.
- ✓ Run-time configurable video resolution; active, blanking, sync, and polarity information.
- ✓ Supports standard as well as custom video resolutions.
- $\checkmark$  Supports synchronizing the core operation with external frame sync pulse.
- ✓ Timing complied with [VESA monitor standard.](https://glenwing.github.io/docs/VESA-DMT-1.13.pdf)

## <span id="page-4-0"></span>**3. Overview**

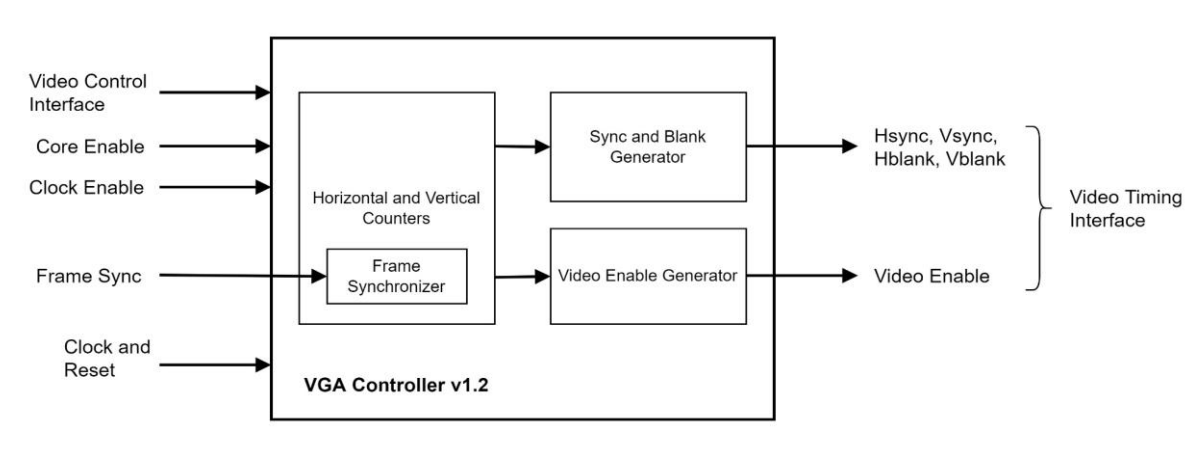

Fig 3.1 shows the top-level block diagram of VGA Controller.

*Fig 3.1: VGA Controller – Block Diagram*

The core has two primary interfaces: *Video Control* and *Video Timing*.

*Video Control Interface* is for user to control/configure the core at run-time. It consists of active, blanking, sync, and polarity configuration signals. These signals can be tied to constant, to use the core as a static IP fixed for a specific video resolution.

*Video Timing Interface* generates all video timing signals as derived from the user configuration.

## <span id="page-5-0"></span>**4. Video Timing**

The core can support all standard resolutions as well as custom resolutions configured by user at run-time. Once the core is configured and enabled, video timing signals are generated automatically. The core doesn't require any user intervention thereafter; unless the user wants to change the video resolution.

All timing signals generated are in compliance with [VESA monitor standard.](https://glenwing.github.io/docs/VESA-DMT-1.13.pdf) Fig 4.1 shows sample video timing for active-high Hsync and Vsync signals.

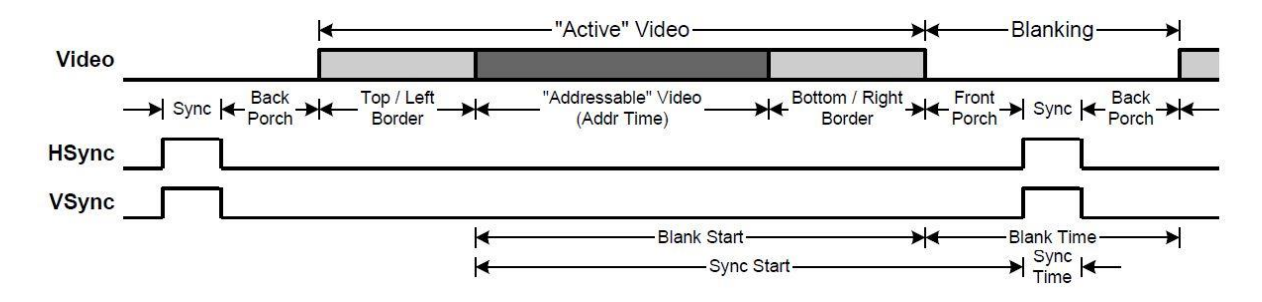

*Fig 4.1: Video Timing*

## <span id="page-6-0"></span>**5. Configuration Parameters**

The core supports compile-time configuration of maximum video resolution supported. Higher the value, more the resource utilization. The resource utilization can thus be controlled/limited as per the requirements of the user using this parameter. Table 4.1 lists all configuration parameters available to the user.

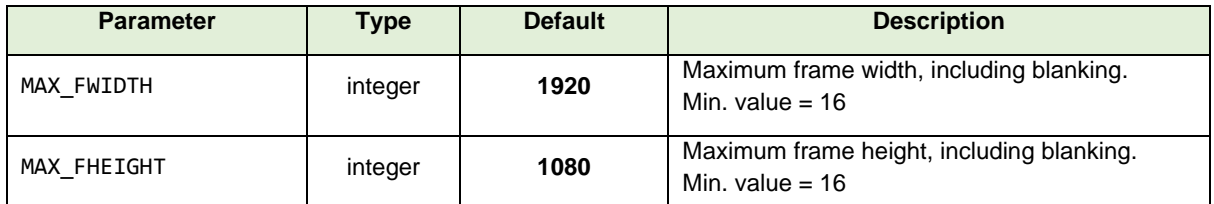

*Table 5.1: Configuration Parameters*

## <span id="page-7-0"></span>**6. Top-level Ports/Interfaces**

Table 5.1 lists all top-level I/O ports/interfaces of VGA Controller.

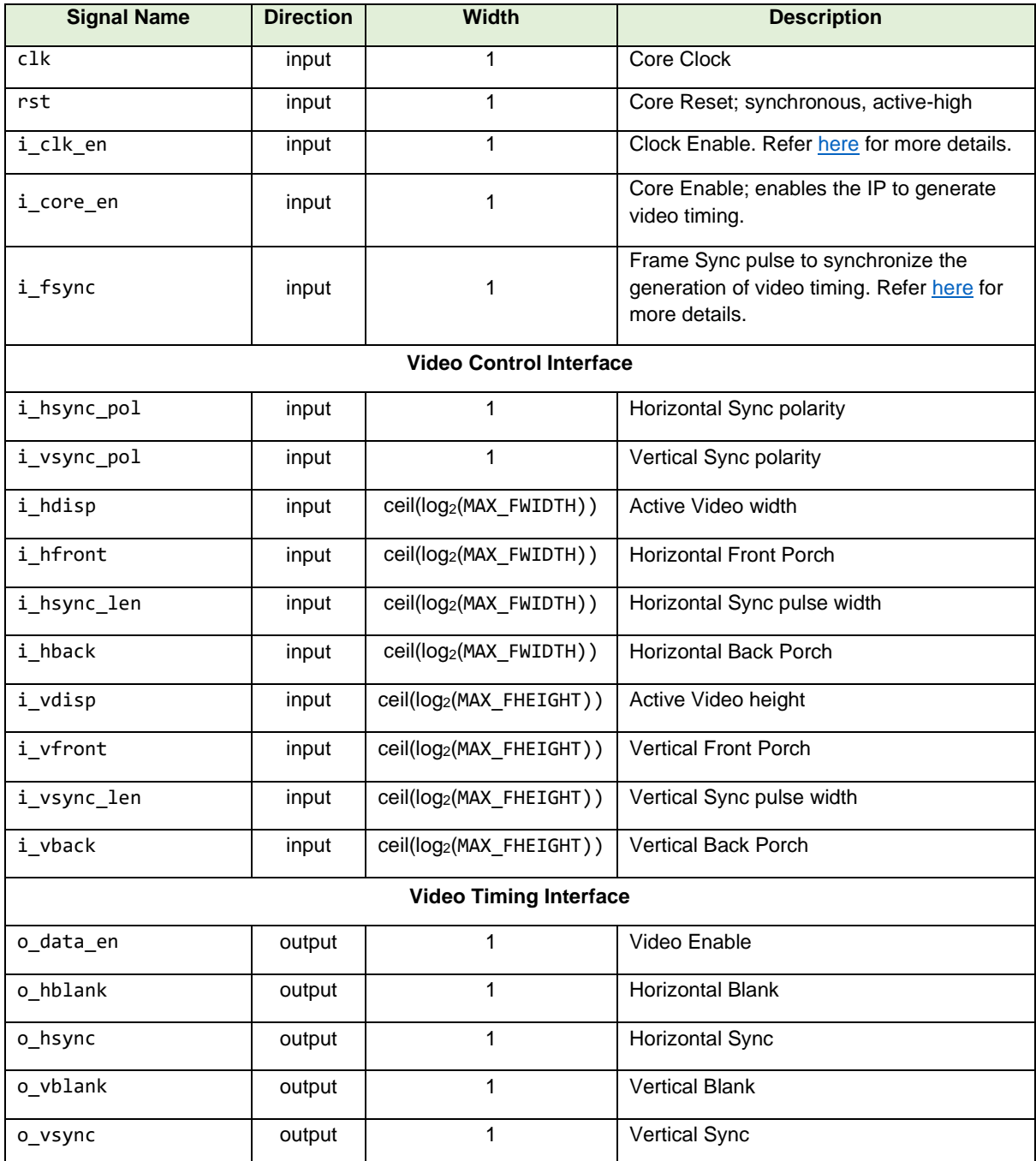

*Table 6.1: Top-level I/O Ports/Interfaces*

## <span id="page-8-0"></span>**7. Designing with the IP**

This chapter discusses the guidelines, performance, and other known limitations while designing with VGA Controller.

#### <span id="page-8-1"></span>**7.1 Clocking**

The core has a single clock. The clock should be faster or equal to the pixel rate required. Refer to [VESA monitor standard](https://glenwing.github.io/docs/VESA-DMT-1.13.pdf) for pixel rates required for different resolutions and refresh rates.

#### <span id="page-8-2"></span>**7.2 Reset**

The external reset should be synchronous to clock. Single cycle pulse is enough to reset the core.

#### <span id="page-8-3"></span>**7.3 Configuring the IP**

The IP is configurable at run-time via *Video Control Interface*. The core provides frame-byframe control. All control signals at *Video Control Interface* are buffered to ensure that no intraframe artifacts/mistiming occur if the configuration is modified by user while a frame is being rendered by the core. Recommended sequencing for configuring the IP is:

- 1. Reset the IP.
- 2. Configure all necessary control signals at *Video Control Interface*.
- 3. Set Core Enable to 'high'.
- 4. If required, pulse i fsync to start generating timing in synchronization with this pulse.

#### <span id="page-8-4"></span>**7.4 Frame Synchronization**

The core's operation can be synchronized with external frame sync pulse at i\_fsync at any point of time. On asserting this signal, the core resets all its counters. The core starts regenerating video timing once i\_fsync is de-asserted.

The core re-generates timing based on the current configuration. IP configuration is buffered every frame; hence the timing for new configuration may be generated only after a frame latency in the worst case.

If low-latency operation is required after the IP configuration, i\_fsync can be pulsed at the beginning. The signal i fsync need to be pulsed only for one clock cycle. If this signal is unused, it should be tied to 'low'.

#### <span id="page-9-0"></span>**7.5 Clock Enable to control pixel rate**

Clock Enable signal can be used to control pixel rate. This signal has to be asserted for normal operation. De-asserting this signal will stall the core's operation. Clock Enable can be used to control pixel rate in case Core Clock is faster than pixel rate required.

If Core Clock is faster than pixel rate, Clock Enable can be pulsed at appropriate intervals to generate video timing at pixel rate. Clock Enable is then oversampled by Core Clock to generate video timing. This is equivalent to clocking the core at pixel rate. However, user should take into consideration how accurate the derived pixel rate is after oversampling.

If Core Clock is same as pixel rate, then Clock Enable can be simply tied to 'high'.

## <span id="page-10-0"></span>**8. Appendix**

#### <span id="page-10-1"></span>**8.1 Example Design and Testing**

The IP comes with two synthesisable example designs to test a VGA Controller based video system on board. There are two example designs provided for testing:

- Module *video\_top\_clken* to test VGA Controller with Clock Enable to control pixel rate. This is portable RTL across all platforms to test any video resolution as configured by user. Simple color pattern is tested. By default, 640 x 480p is tested.
- Module *video top pll* to test VGA Controller with PLL to generate pixel clock from an external system clock. This is compatible with designs that instantiate PLL, and can be configured to any video resolution. Simple color pattern in background with moving text is tested. By default, 1280 x 720p HD is tested.

The test framework is shown in Fig 8.1. The 12-bit RGB digital output can be interfaced to any VGA/DVI compatible display through a Video DAC like ADV7125 / Simple Resistor-network DAC / RGB Encoder IC to view the video.

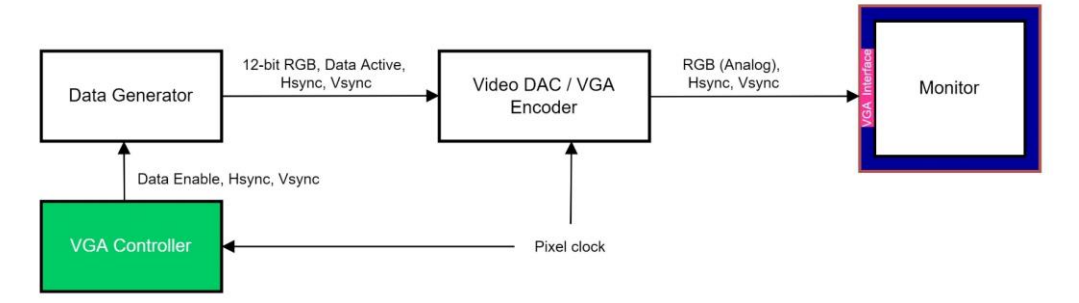

*Fig 8.1: VGA Controller On-board Testing*

#### <span id="page-11-0"></span>**8.2 Performance and Resource Utilization on FPGA**

The following is an estimate of timing and resource utilization of *VGA Controller v1.2* configured to support up to 1920 x 1080p Full HD when targeted on Xilinx Artix-7 FPGA.

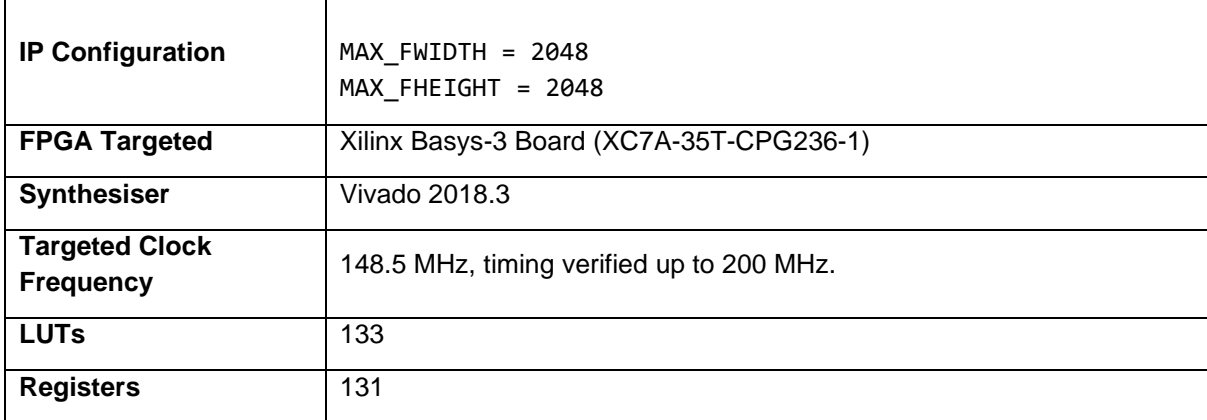

# **VGA Controller v1.2**

*An open-source licensed IP core*

## **Developer : Mitu Raj Vendor : Chip**munk **Logic**™, [chip@chipmunklogic.com](mailto:chip@chipmunklogic.com?subject=Query)

**Website****: [chipmunklogic.com](https://chipmunklogic.com/)**

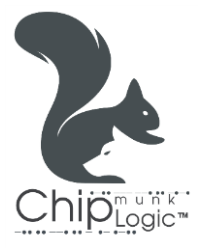